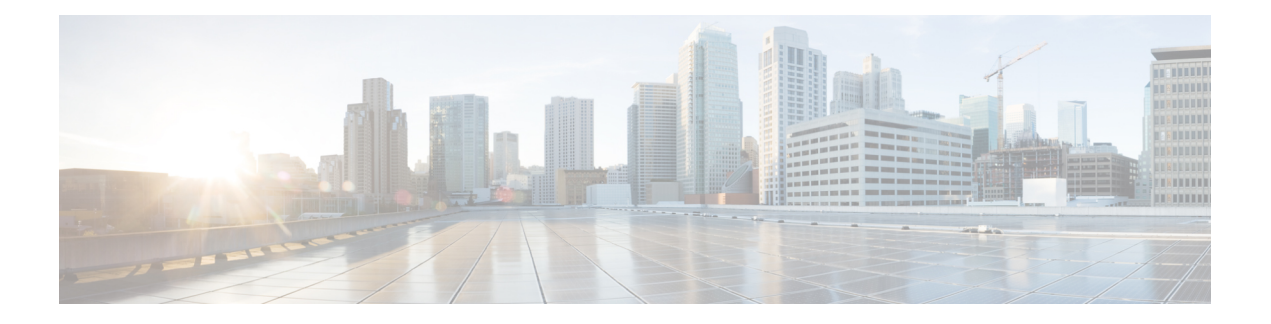

# **Features**

This document describes the new and deprecated features for Version 6.4.

For earlier releases, see Cisco Secure Firewall Management Center New Features by Release and Cisco Secure Firewall Device [Manager](https://www.cisco.com/c/en/us/td/docs/security/firepower/roadmap/fdm-new-features/firepower-device-manager-new-features-by-release.html) New Features by Release.

### **Upgrade Impact**

A feature has upgrade impact if upgrading and deploying can cause the system to process traffic or otherwise act differently without any other action on your part; thisis especially common with new threat detection and application identification capabilities. A feature can also have upgrade impact if upgrading requires that you take action before or after upgrade; for example, if you must change a configuration.

### **Intrusion Rules and Keywords**

Upgrades can import and auto-enable new and updated intrusion rules and preprocessor rules, modified states for existing rules, and modified default intrusion policy settings. If a newer intrusion rule uses keywords that are not supported in your current version, that rule is not imported when you update the SRU/LSP. After you upgrade and those keywords become supported, the new intrusion rules are imported and, depending on your IPS configuration, can become auto-enabled and thus start generating events and affecting traffic flow.

For details on new keywords, see the Snort release notes: <https://www.snort.org/downloads>.

### **FlexConfig**

Upgrades can add web interface or Smart CLI support for features that previously required FlexConfig. The upgrade does not convert FlexConfigs. After upgrade, configure the newly supported features in the web interface or Smart CLI. When you are satisfied with the new configuration, delete the deprecated FlexConfigs.

The feature descriptions below include information on deprecated FlexConfigs when appropriate. For a full list of deprecated FlexConfigs, see your configuration guide.

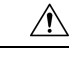

**Caution**

Although you cannot newly assign or create FlexConfig objects using deprecated commands, in most cases existing FlexConfigs continue to work and you can still deploy. However, sometimes, using deprecated commands can cause deployment issues.

- FMC [Features](#page-1-0) in Version 6.4.x, on page 2
- FDM [Features](#page-11-0) in Version 6.4.x, on page 12

# <span id="page-1-0"></span>**FMC Features in Version 6.4.x**

#### **Table 1: FMC Features in Version 6.4.x Patches**

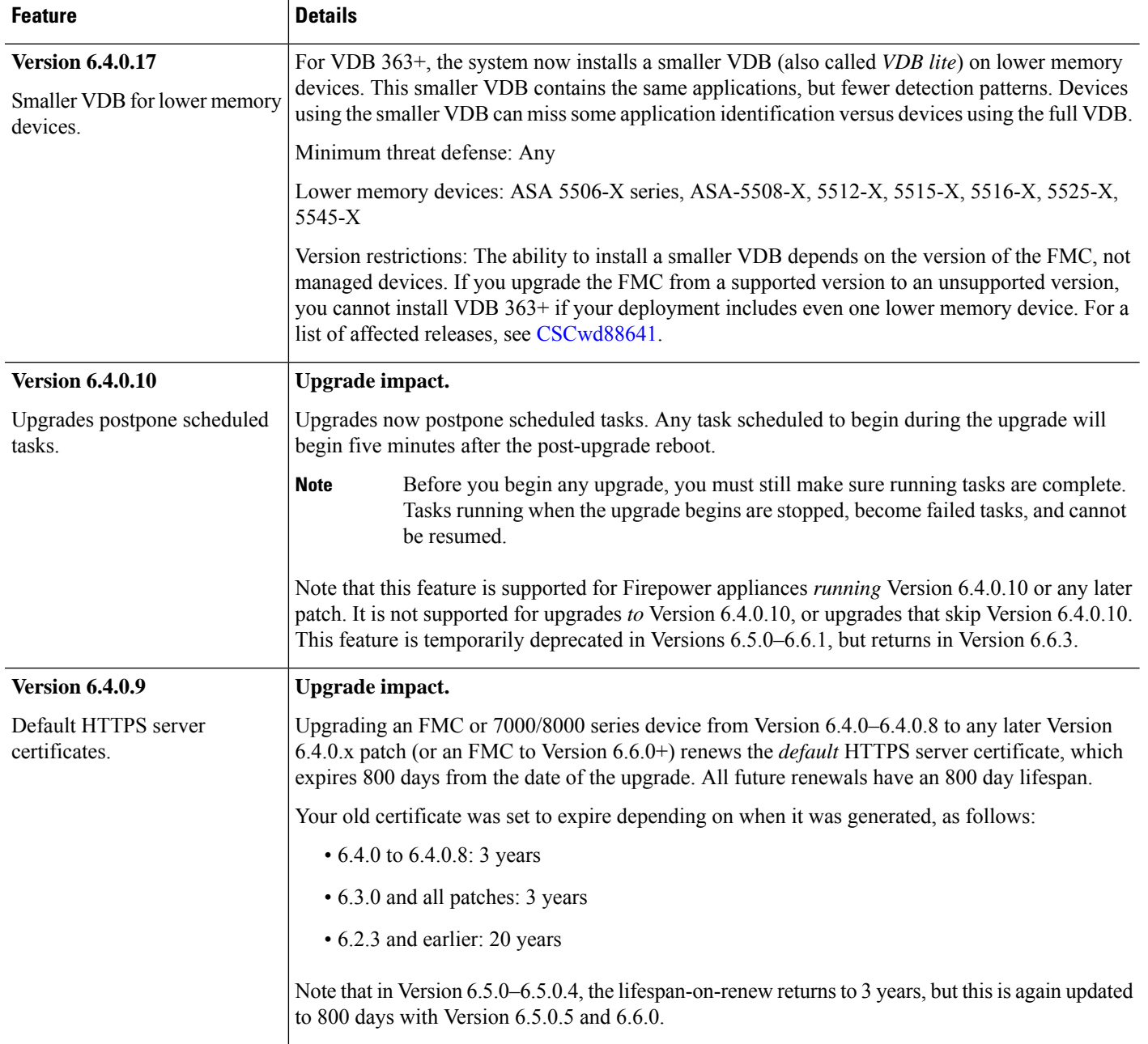

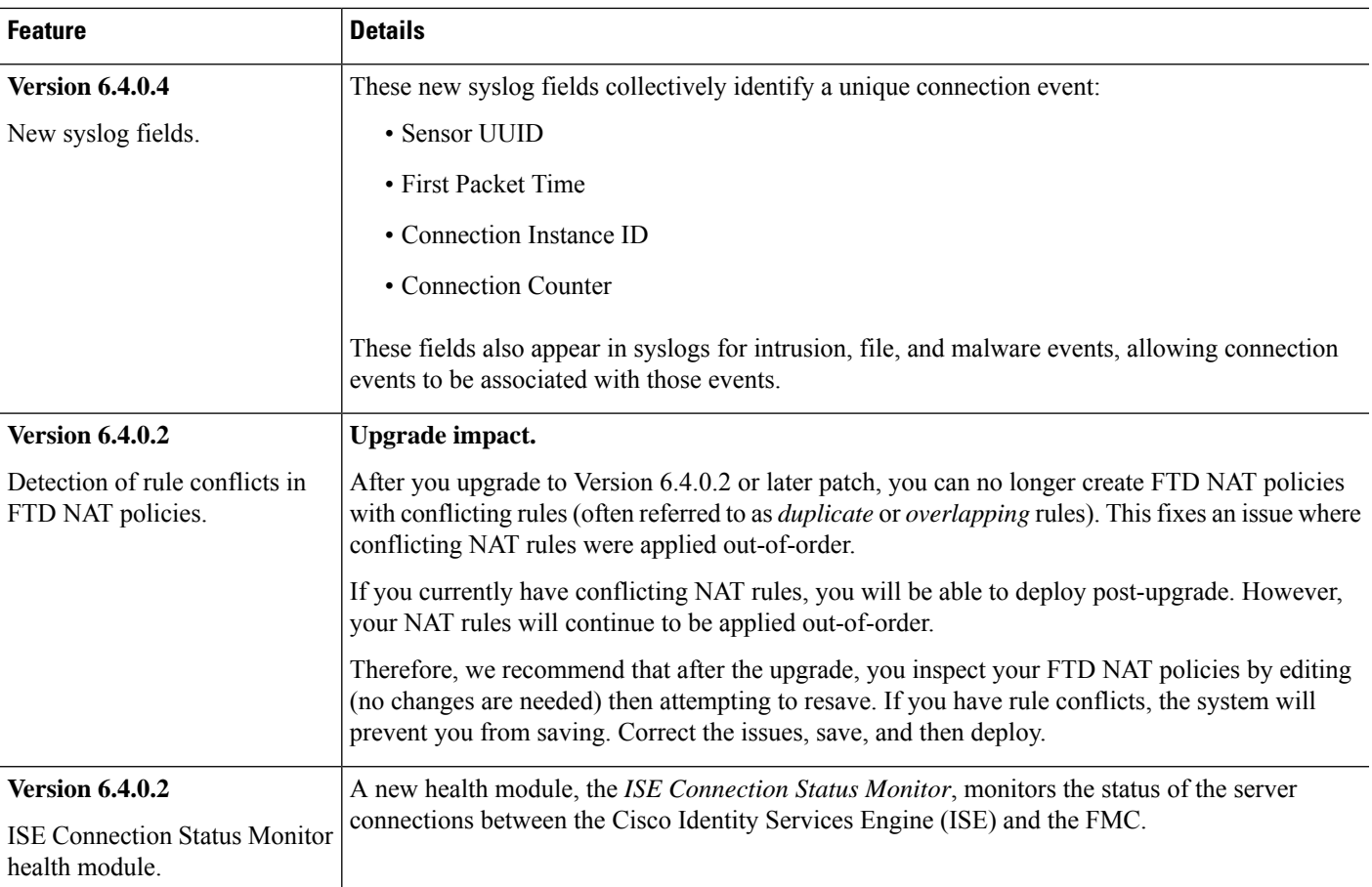

### **Table 2: FMC Features in Version 6.4.0**

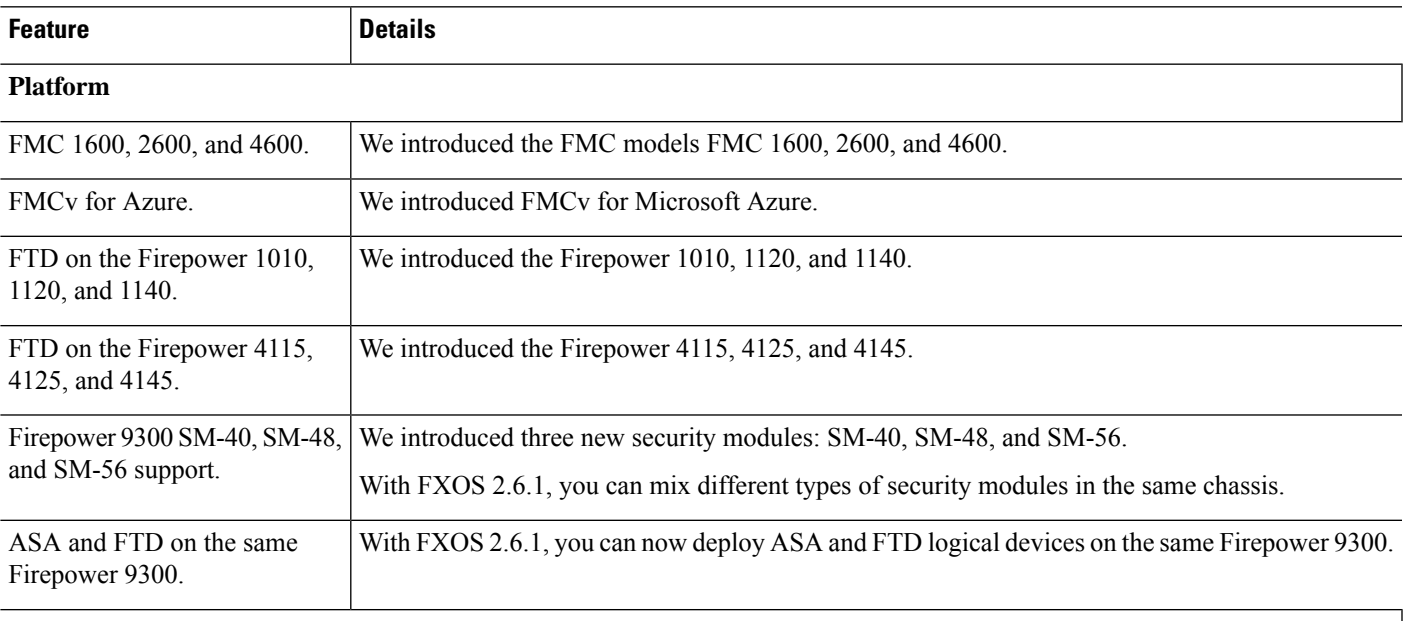

# **Firepower Threat Defense: Device Management**

ı

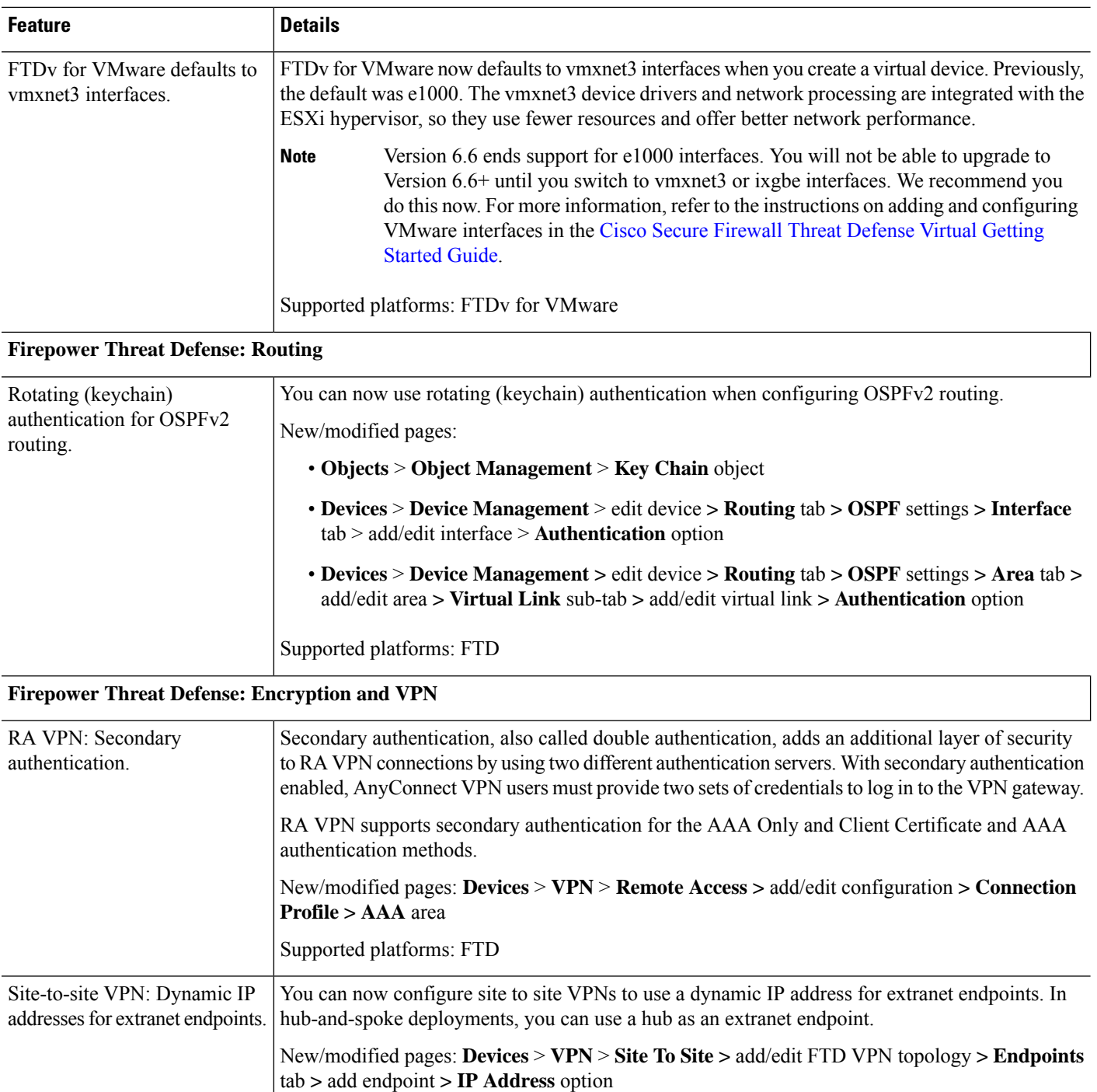

Supported platforms: FTD

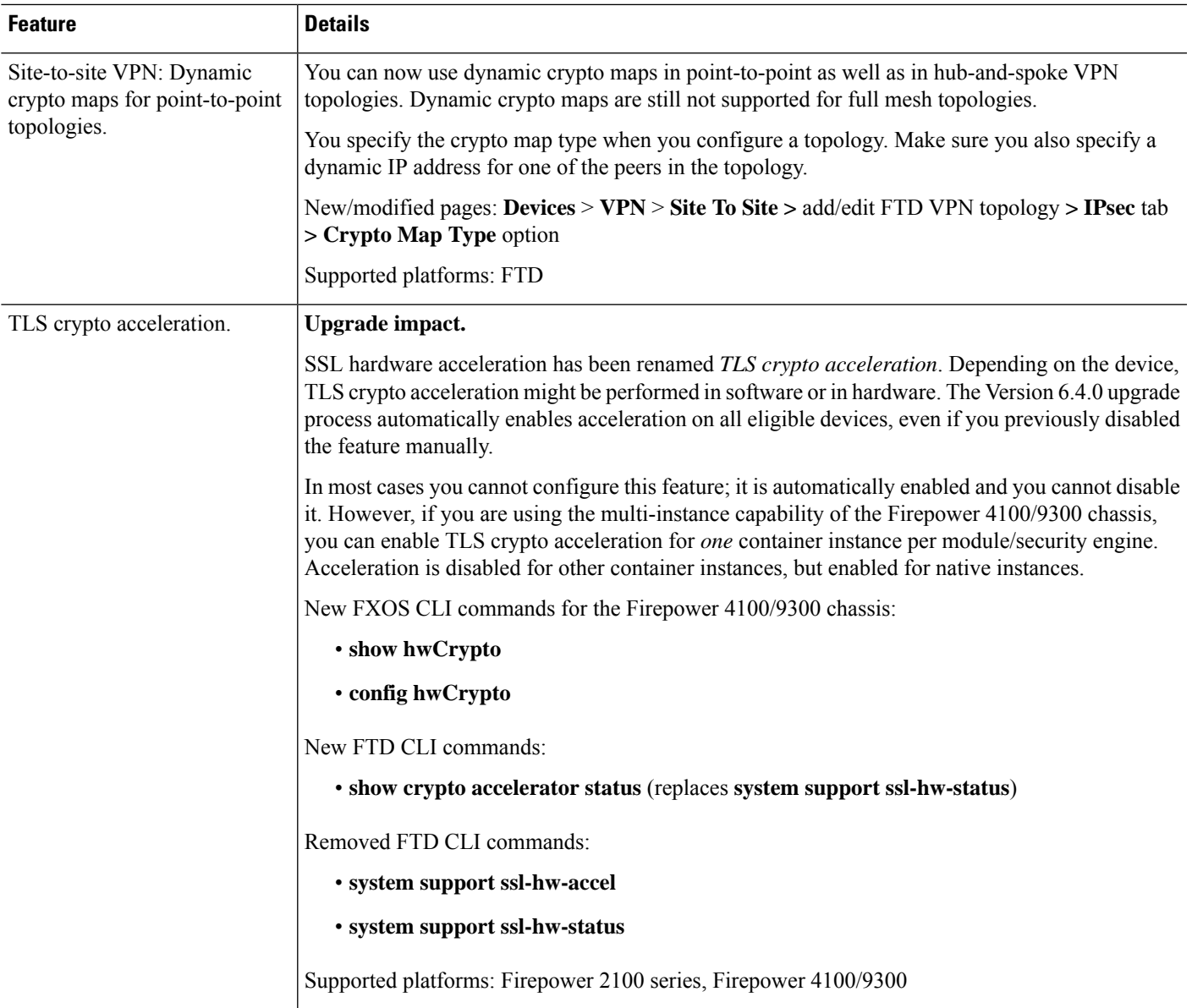

# **Event Logging and Analysis**

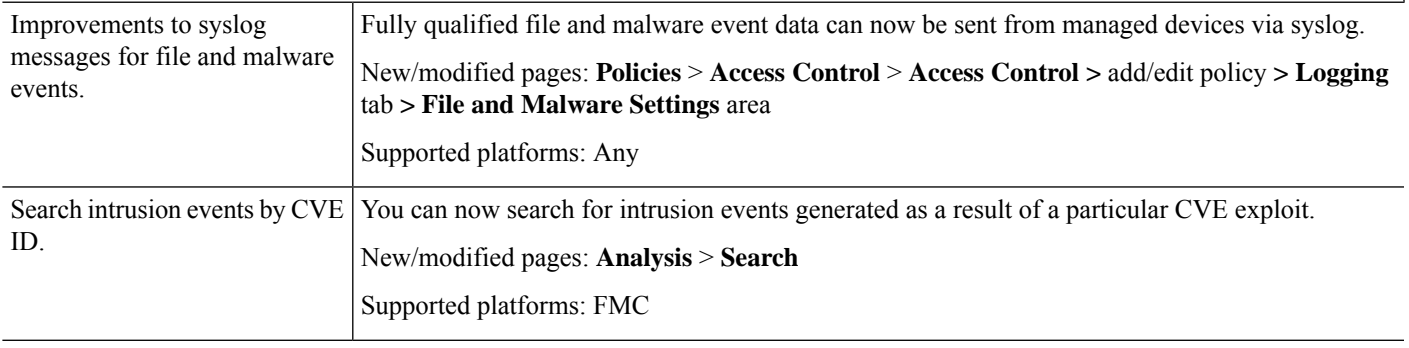

 $\overline{\phantom{a}}$ 

I

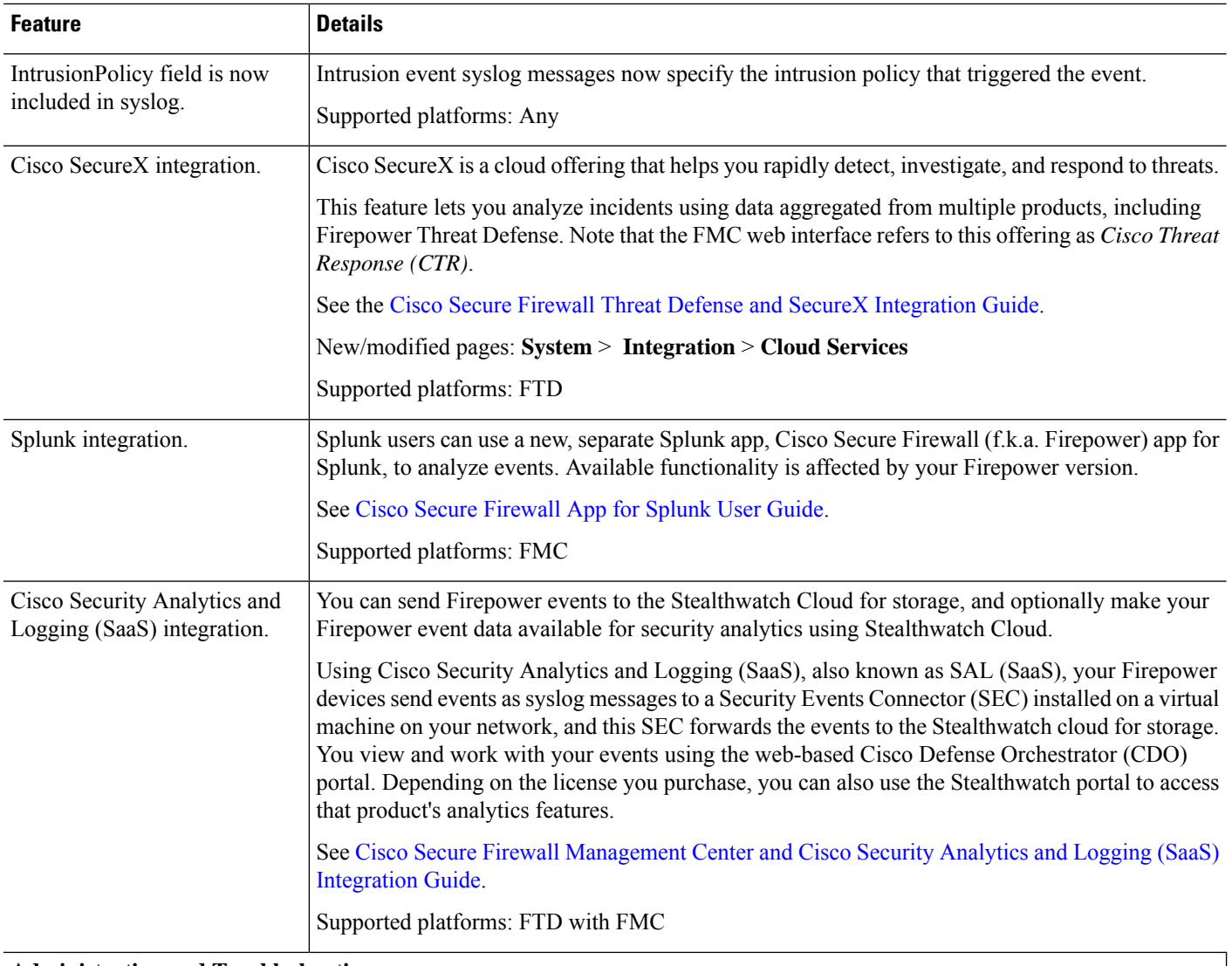

### **Administration and Troubleshooting**

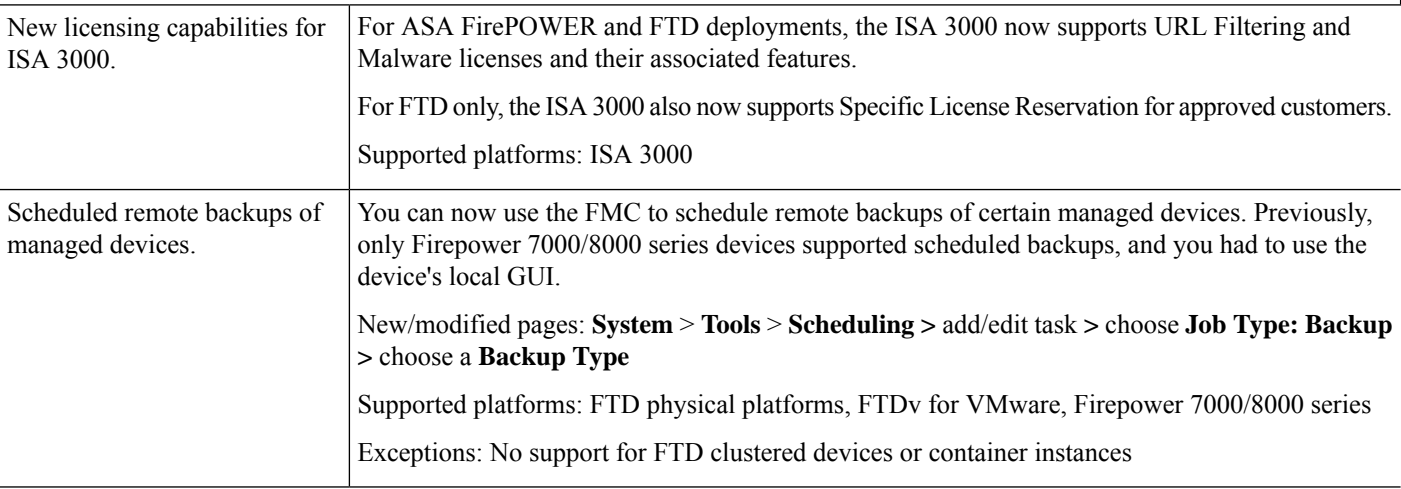

 $\mathbf{l}$ 

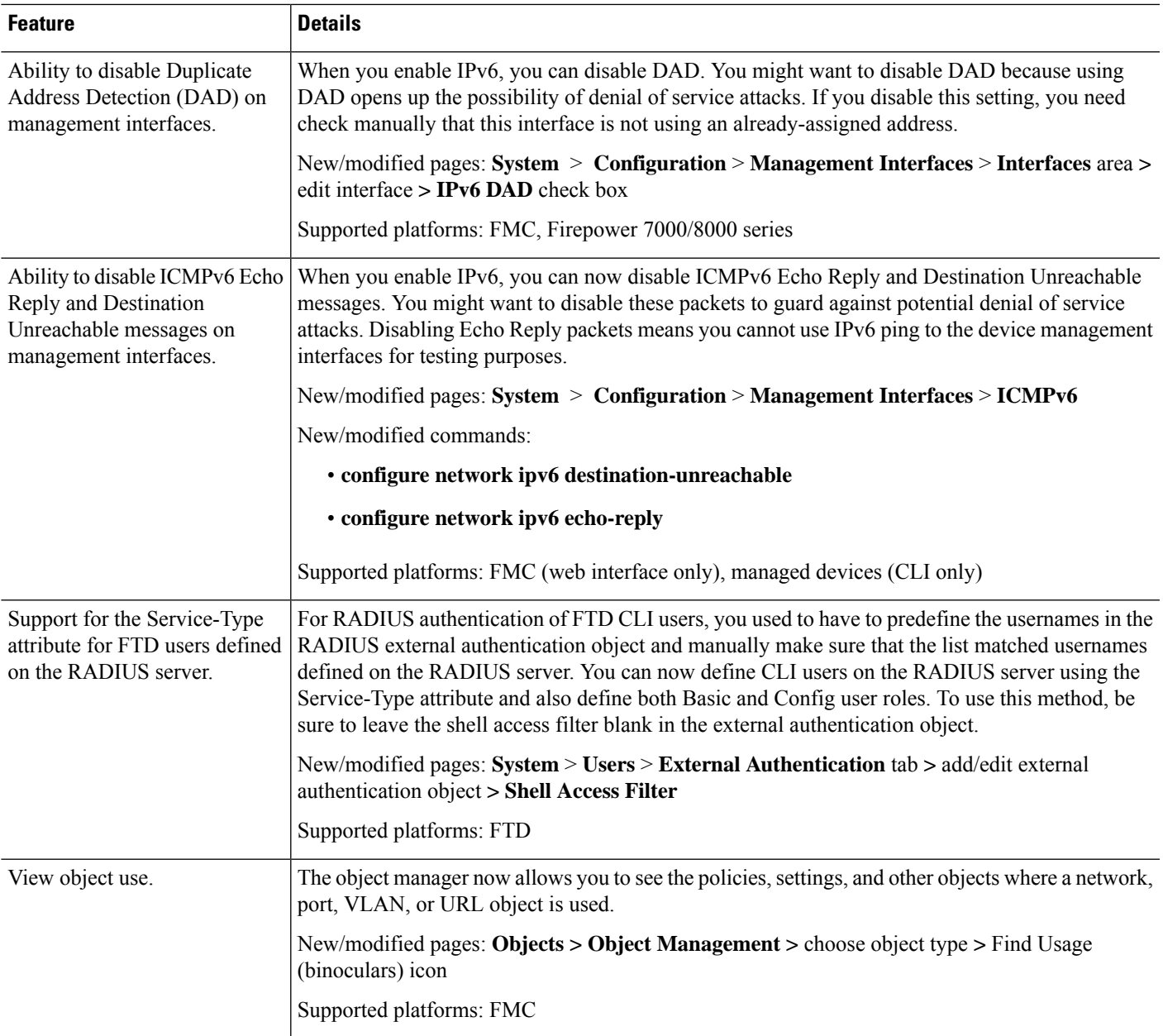

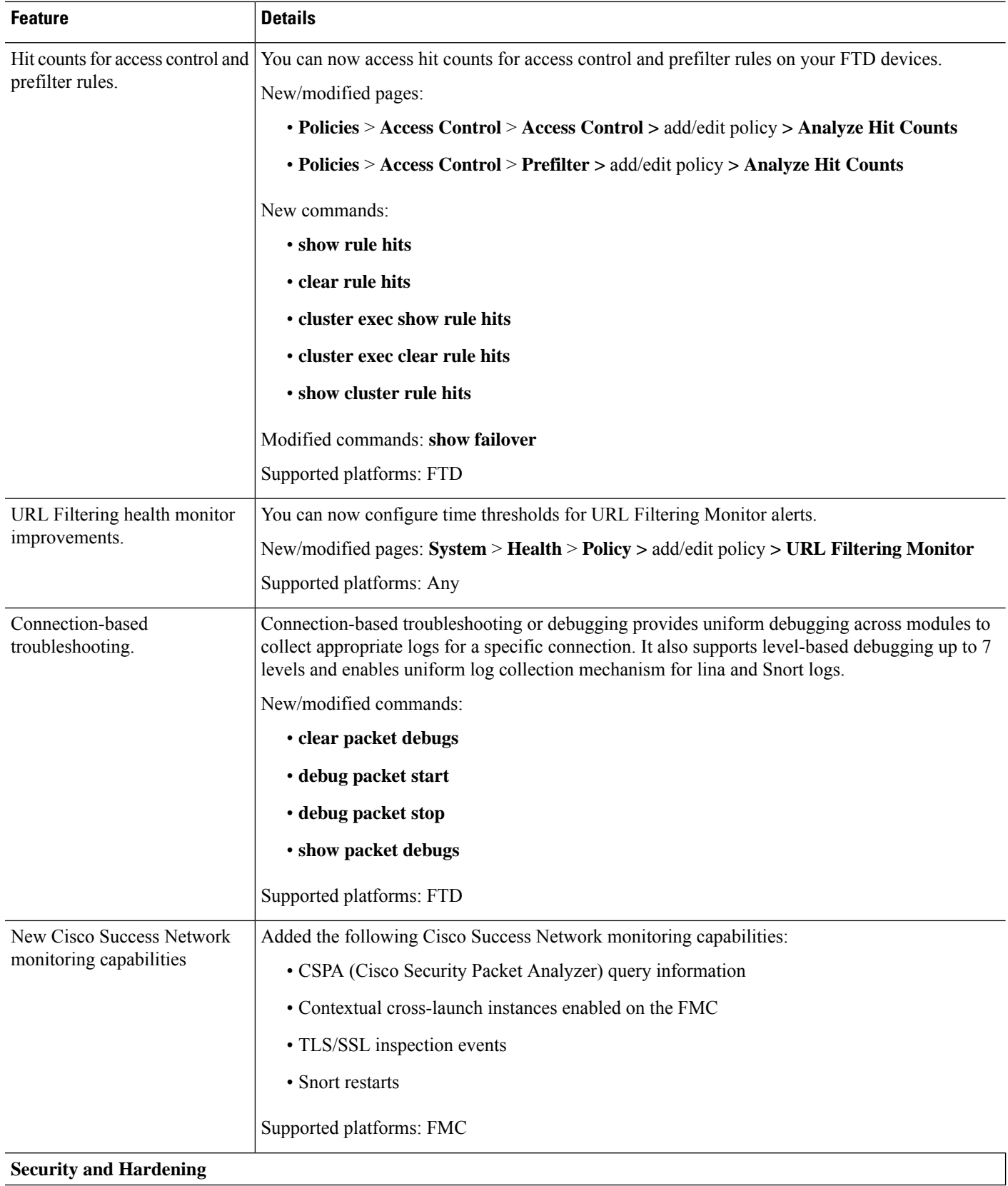

 $\mathbf I$ 

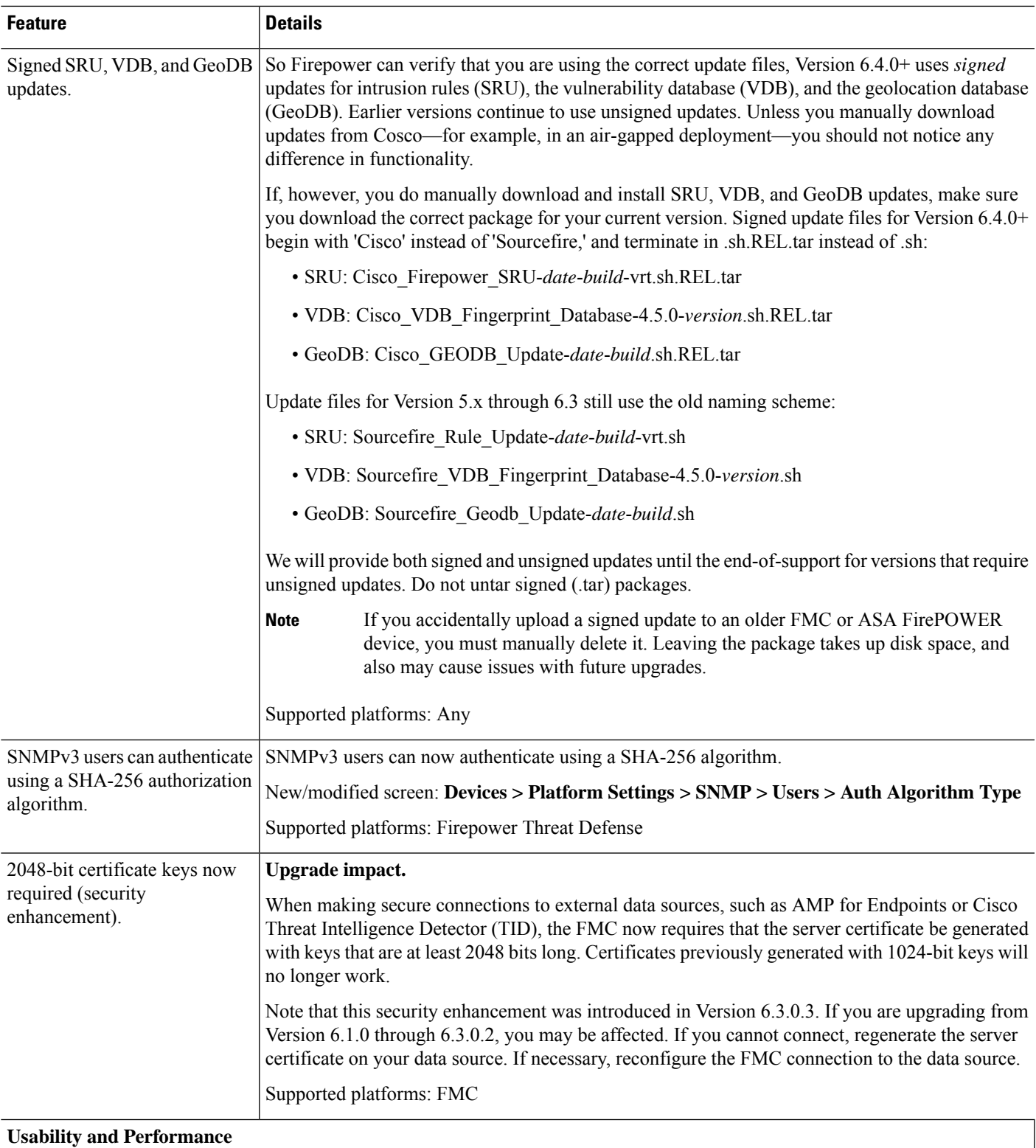

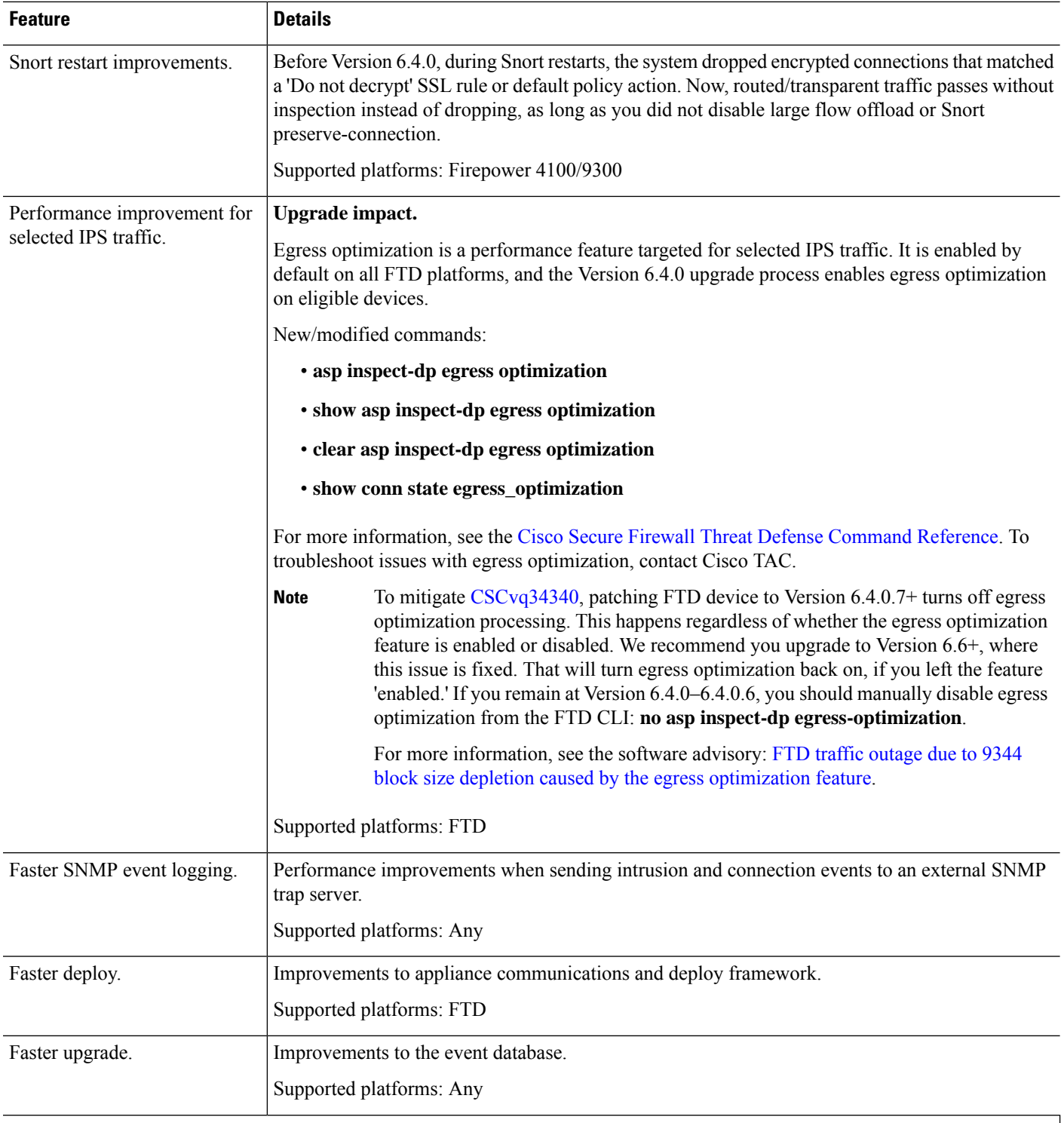

## **Firepower Management Center REST API**

 $\mathbf I$ 

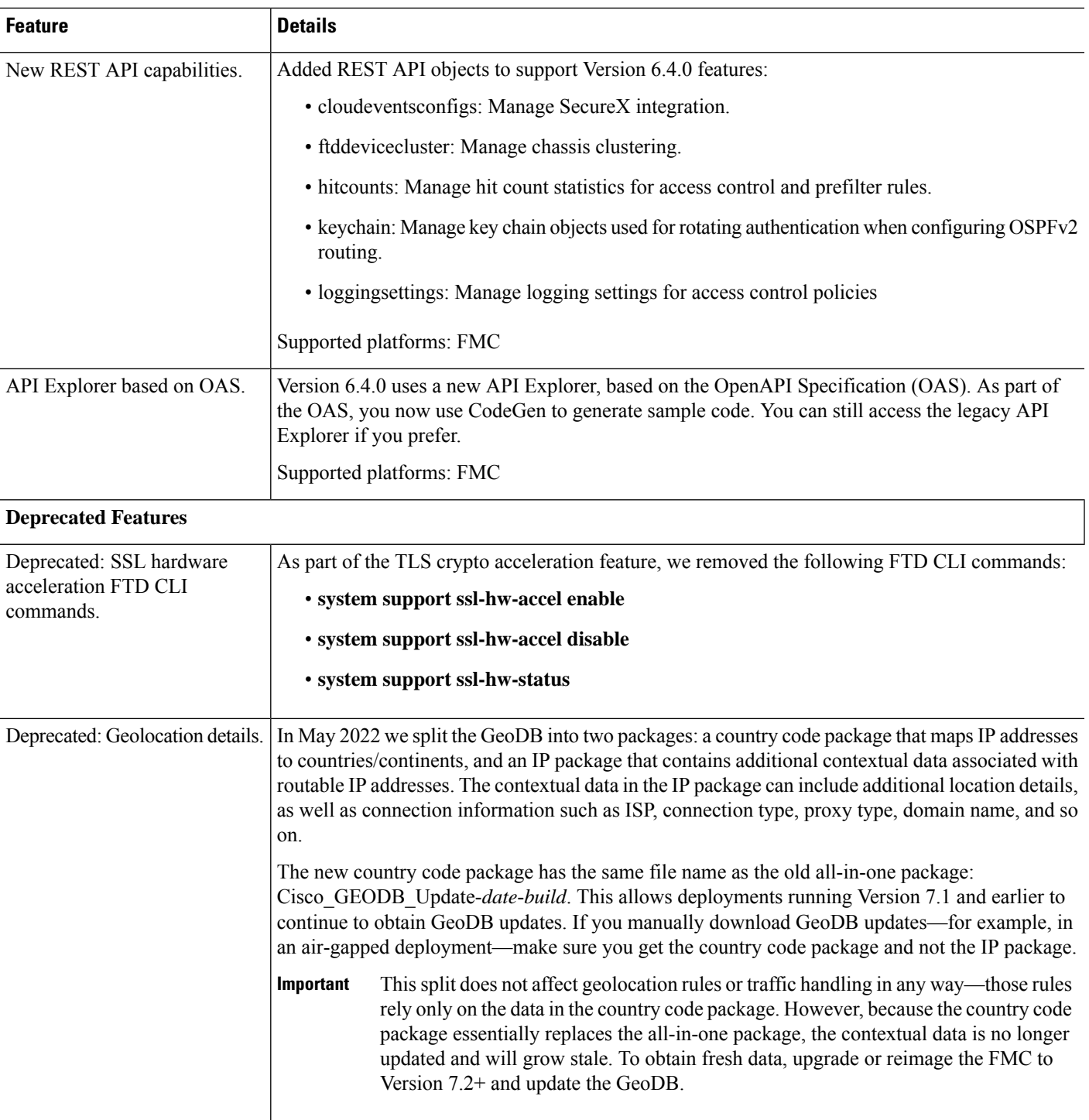

# <span id="page-11-0"></span>**FDM Features in Version 6.4.x**

### **Table 3: FDM Features in Version 6.4.x**

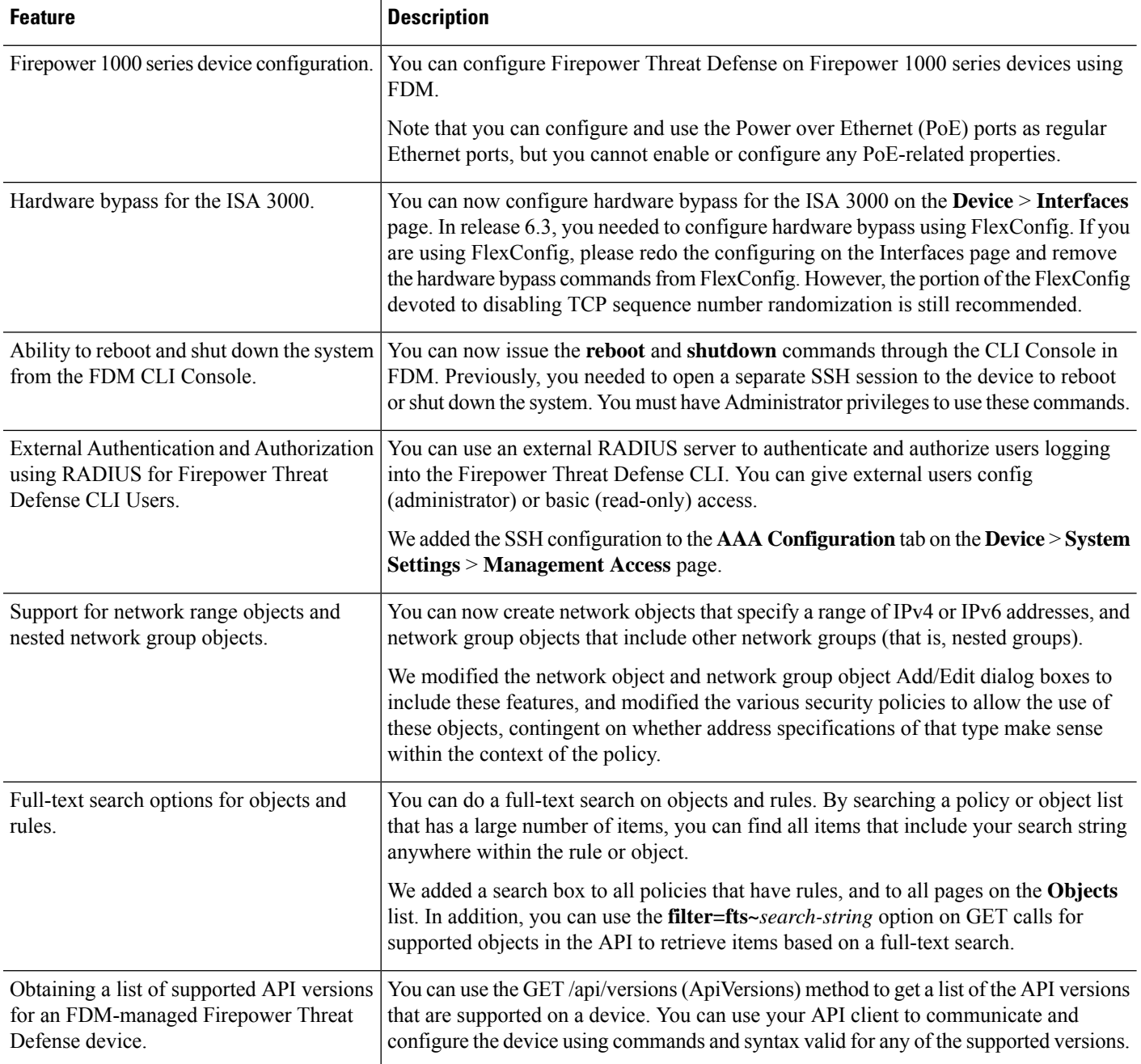

 $\mathbf{l}$ 

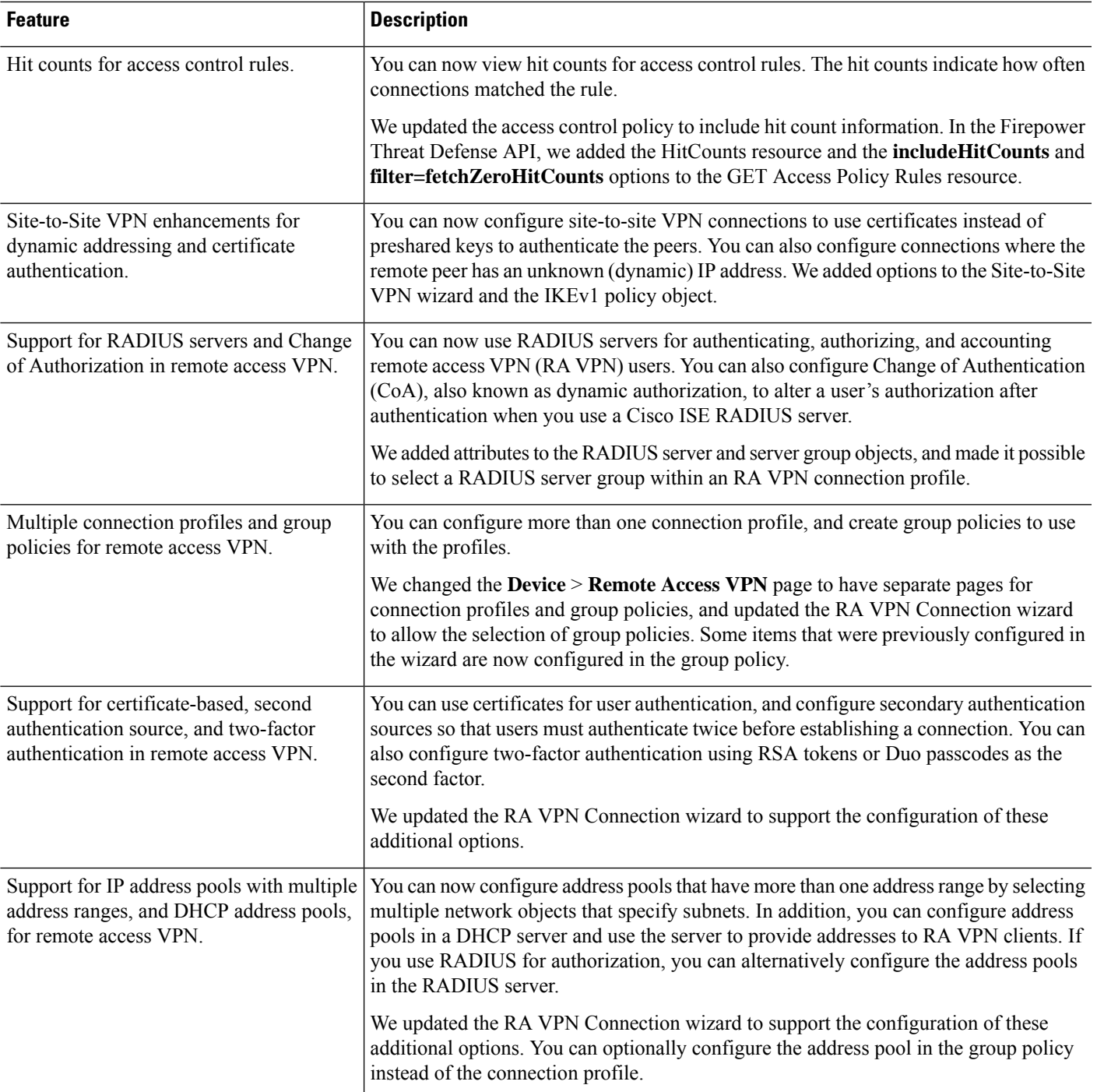

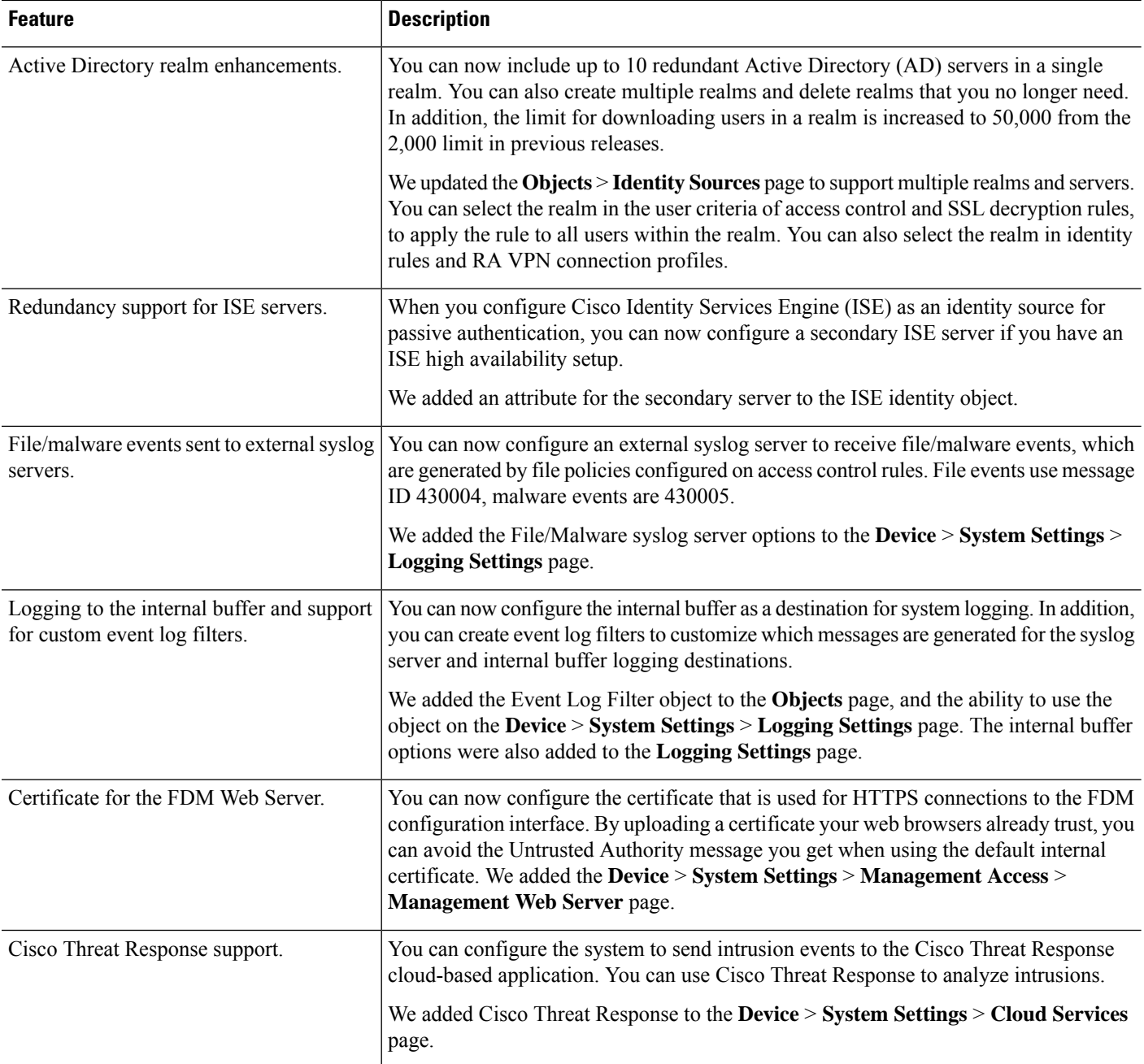

 $\mathbf{l}$ 

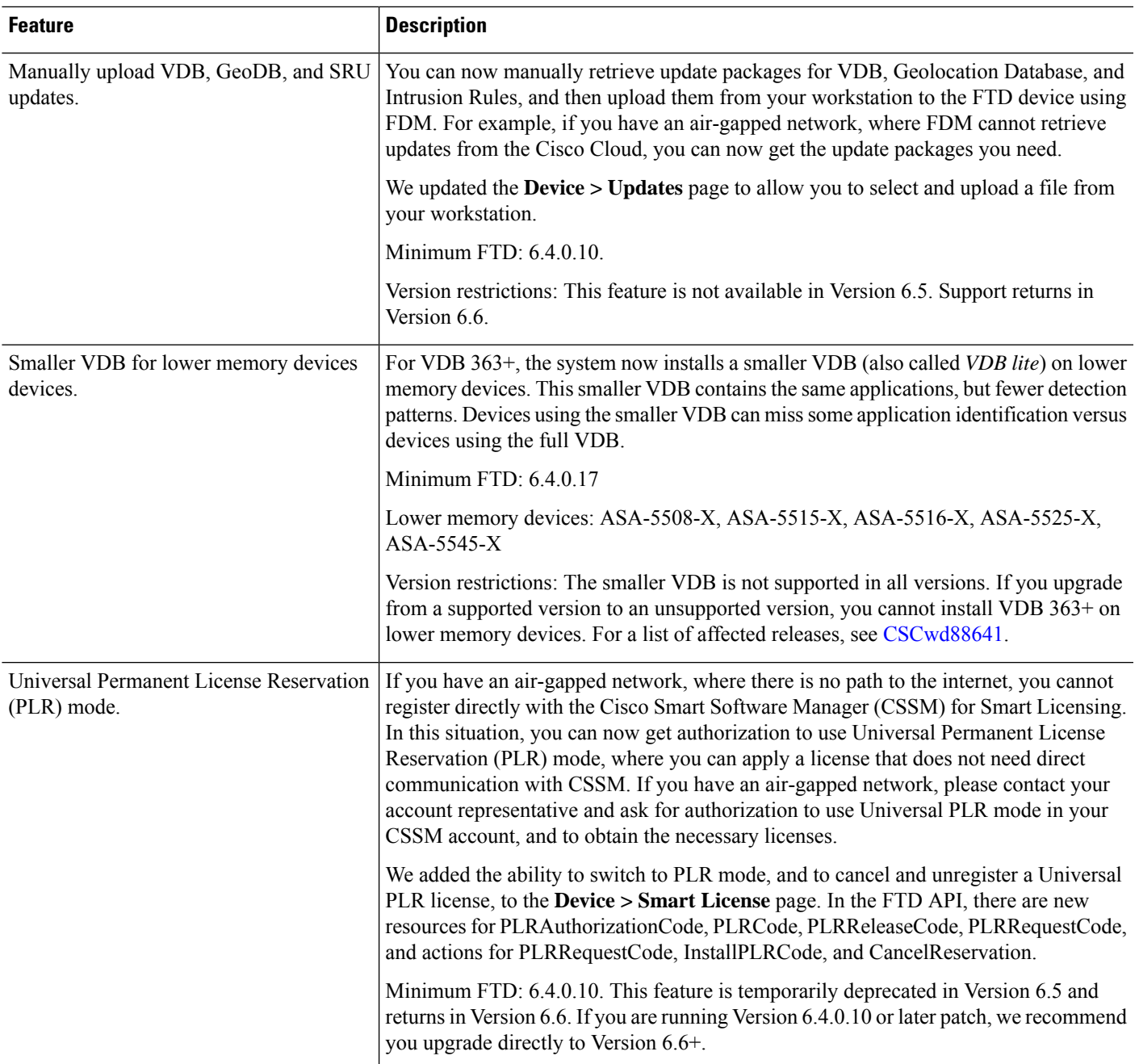

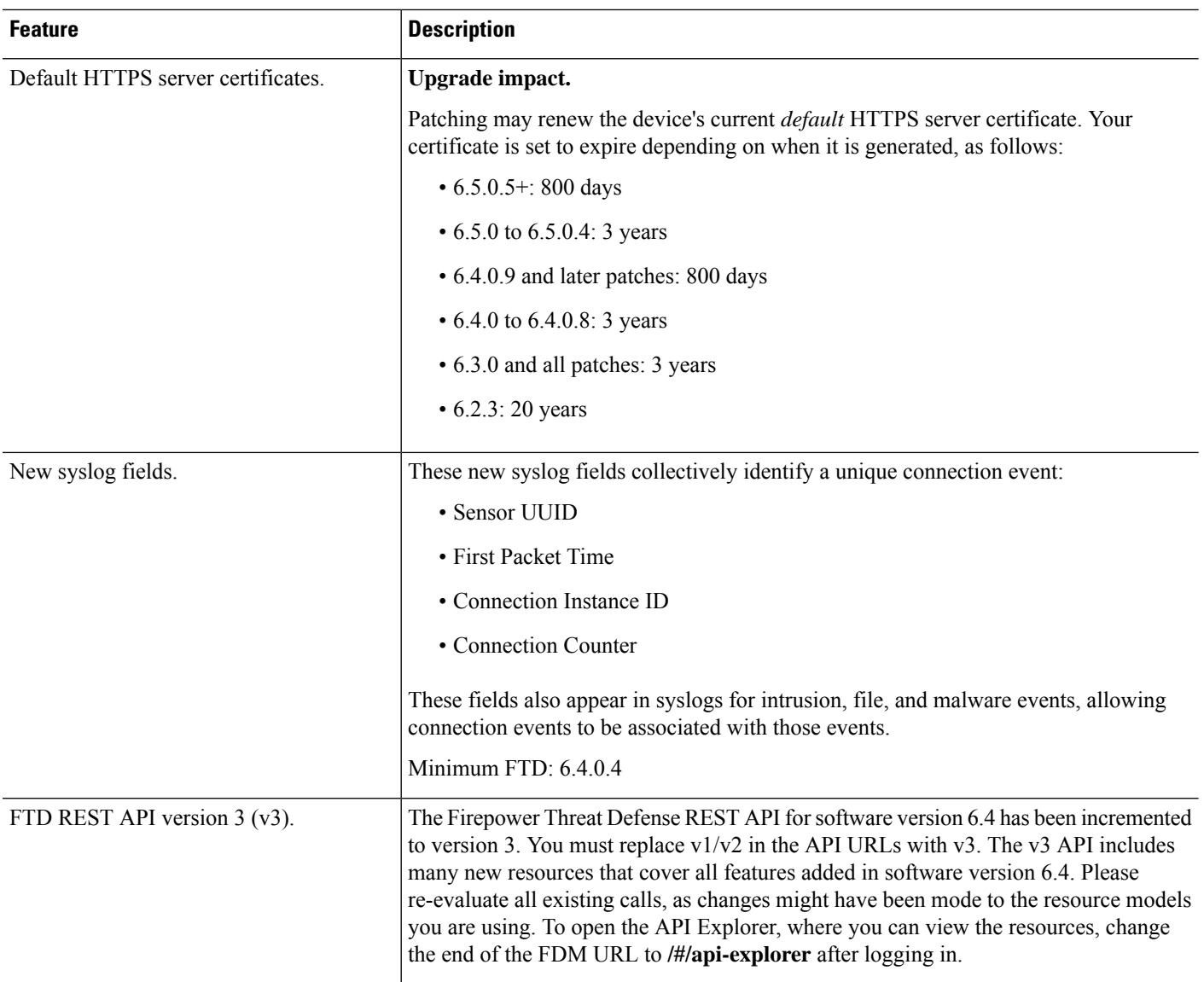